# **ПЕРВОЕ ВЫСШЕЕ ТЕХНИЧЕСКОЕ УЧЕБНОЕ ЗАВЕДЕНИЕ РОССИИ**

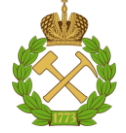

# **МИНИСТЕРСТВО НАУКИ И ВЫСШЕГО ОБРАЗОВАНИЯ РОССИЙСКОЙ ФЕДЕРАЦИИ федеральное государственное бюджетное образовательное учреждение высшего образования САНКТ-ПЕТЕРБУРГСКИЙ ГОРНЫЙ УНИВЕРСИТЕТ**

**СОГЛАСОВАНО**

**УТВЕРЖДАЮ**

**Руководитель ОПОП ВО профессор А.Е. Череповицын**

\_\_\_\_\_\_\_\_\_\_\_\_\_\_\_\_\_\_\_\_\_\_\_\_\_

**\_\_\_\_\_\_\_\_\_\_\_\_\_\_\_\_\_\_\_\_\_\_ Проректор по образовательной деятельности доцент Д.Г. Петраков**

# **РАБОЧАЯ ПРОГРАММА ДИСЦИПЛИНЫ УПРАВЛЕНИЕ РЕАЛИЗАЦИЕЙ ПРОЕКТА**

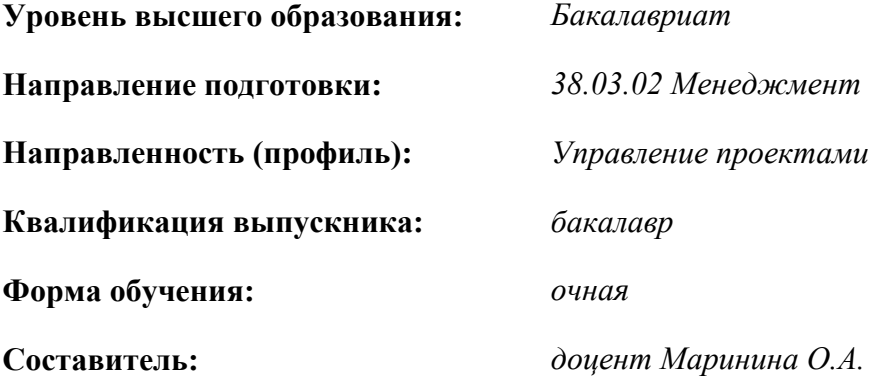

Санкт-Петербург

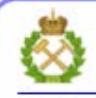

ДОКУМЕНТ ПОДПИСАН УСИЛЕННОЙ **КВАЛИФИЦИРОВАННОЙ** ЭЛЕКТРОННОЙ ПОДПИСЬЮ

Сертификат: 00F3 503F 985D 6537 76D4 6643 BD9B 6D2D IC Бертификат: 0019 9031 90318 0337 9034 9043<br>Владелец: Пашкевич Наталья Владимировна<br>Действителен: с 27.12.2022 по 21.03.2024

**Рабочая программа дисциплины** «*Управление реализацией проекта*» разработана:

- в соответствии с требованиями ФГОС ВО – бакалавриат по *направлению подготовки*  «38.03.02 Менеджмент», утвержденного приказом Минобрнауки России № 970 от 12.08.2020 г.;

- на основании учебного плана *бакалавриата по* направлению подготовки *«38.03.02 Менеджмент» направленность (профиль) «Управление проектами».*

Составитель \_\_\_\_\_\_\_\_\_\_\_ *к.э.н., доц. О.А. Маринина* 

**Рабочая программа рассмотрена и одобрена** на заседании кафедры экономики, организации и управления от 02.02.2022 г., протокол № 7.

Заведующий кафедрой \_\_\_\_\_\_\_\_\_\_

\_ д.э.н., проф. А.Е. Череповицын

#### **Рабочая программа согласована:**

Начальник управления учебнометодического обеспечения образовательного процесса \_\_\_\_\_\_\_\_\_\_\_\_ к.т.н Иванова П.В..

# **1.ЦЕЛИ И ЗАДАЧИ ДИСЦИПЛИНЫ**

#### **Цель изучения дисциплины** «*Управление реализацией проекта*»:

- подготовка выпускника, владеющего классическими и современными методами управления процессами исполнения, мониторинга, планирования и завершения этапа реализации проектов.

- обучение теоретическим основам и практическим методам управления реализацией проектов в горной промышленности.

**Основные задачи дисциплины** «Управление реализацией проекта»:

- изучение теоретических основ и общих методов управления интеграцией, содержанием, расписанием, качеством и стоимостью проекта;

- овладение методами выполнения расчетов освоенного объема по результатам контроля расписания и стоимости реализации проектов;

- формирование представлений о процессах исполнения по областям знаний: управлением ресурсами, закупками и коммуникациями на этапе реализации проектов;

- приобретение навыков практического применения полученных знаний в сфере горной промышленности; способностей для самостоятельной работы в части управления реализацией горных проектов;

- развитие мотивации к самостоятельному повышению уровня профессиональных навыков в области проектного управления со спецификой деятельности компаний минерально-сырьевого сектора.

# **2. МЕСТО ДИСЦИПЛИНЫ В СТРУКТУРЕ ОПОП ВО**

Дисциплина «*Управление реализацией проекта*» относится к дисциплинам базовой части Блока 1 «Дисциплины (модули)» основной профессиональной образовательной программы по направлению подготовки «38.03.02 Менеджмент (уровень бакалавриата)» и изучается в 6-м семестре.

Предшествующими курсами, на которых непосредственно базируется дисциплина «*Управление реализацией проекта*» являются «Управление разработкой проекта», «Введение в управление проектами», «Оценка и обоснование проекта», «Технико-экономический анализ».

Дисциплина «*Управление реализацией проекта*» является основополагающей для изучения следующих дисциплин: «Управление инновационными проектами», «Управление проектными рисками», «Управление нефтегазовыми проектами», «Управление горными проектами».

Особенностью дисциплины является формирование навыков управления процессом реализацией проектов с учетом особенностей поведения ключевых стейкхолдеров, учета волатильности на сырьевых рынках и специфики управления активами в компаниях минерально-сырьевого сектора.

# **3. ПЛАНИРУЕМЫЕ РЕЗУЛЬТАТЫ ОБУЧЕНИЯ ПО ДИСЦИПЛИНЕ, СООТНЕСЕННЫЕ С ПЛАНИРУЕМЫМИ РЕЗУЛЬТАТАМИ ОСВОЕНИЯ ОБРАЗОВАТЕЛЬНОЙ ПРОГРАММЫ**

Процесс изучения дисциплины «*Управление реализацией проекта*» направлен на формирование следующих компетенций:

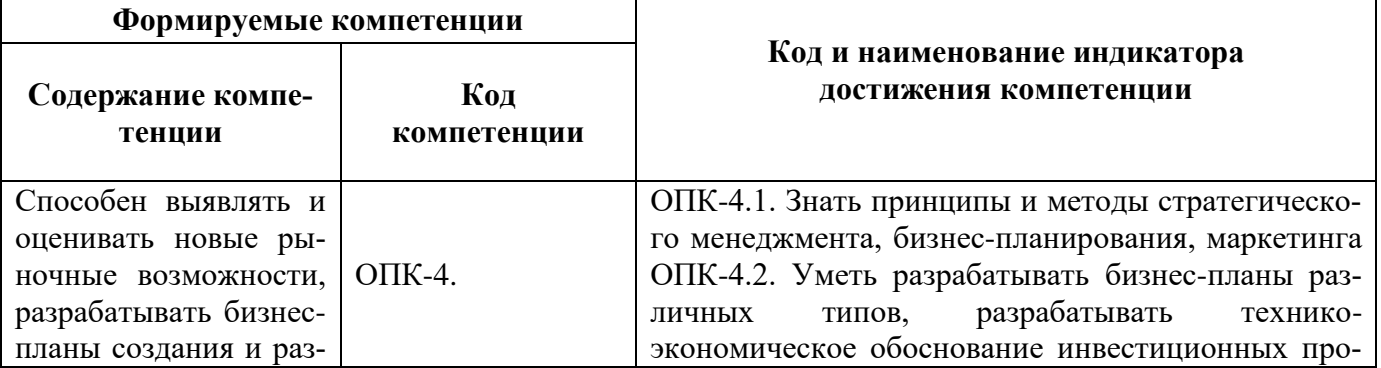

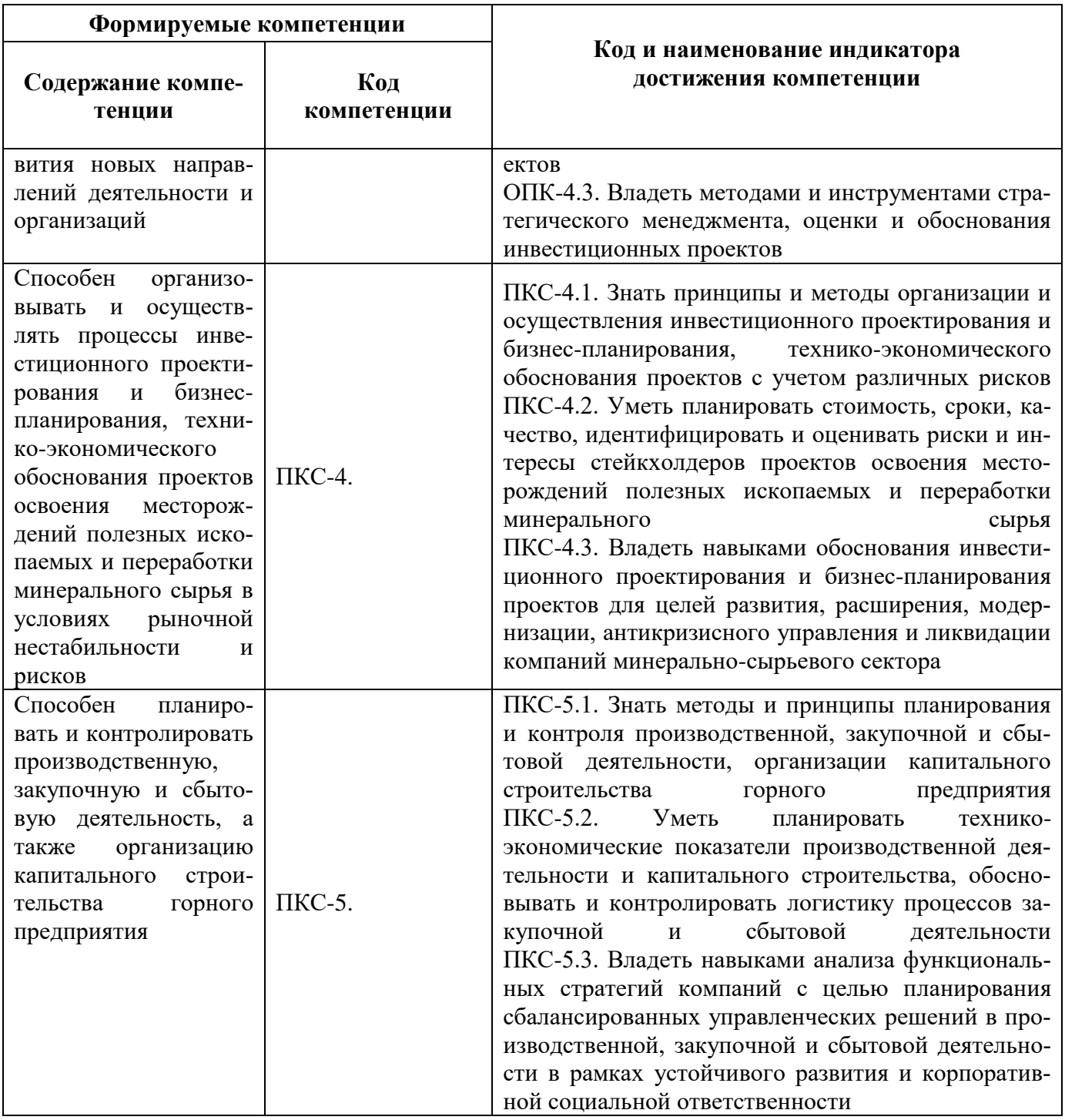

4. СТРУКТУРА И СОДЕРЖАНИЕ ДИСЦИПЛИНЫ<br>4.1. Объем дисциплины и виды учебной работы<br>Общая трудоёмкость учебной дисциплины составляет 3 зачётные единицы, 108 ак. часа.

![](_page_3_Picture_8.jpeg)

![](_page_4_Picture_289.jpeg)

# **4.2. Содержание дисциплины**

Учебным планом предусмотрены: лекции, практические занятия, и самостоятельная работа.

![](_page_4_Picture_290.jpeg)

![](_page_4_Picture_291.jpeg)

# **4.2.2. Содержание разделов дисциплины**

![](_page_4_Picture_292.jpeg)

![](_page_5_Picture_5.jpeg)

# 4.2.3. Практические занятия

![](_page_5_Picture_6.jpeg)

![](_page_6_Picture_212.jpeg)

#### **4.2.4. Лабораторные работы**

Лабораторные работы не предусмотрены.

#### **4.2.5. Курсовые работы**

Курсовые работы (проекты) не предусмотрены.

#### **5. ОБРАЗОВАТЕЛЬНЫЕ ТЕХНОЛОГИИ**

В ходе обучения применяются:

**Лекции**, которые являются одним из важнейших видов учебных занятий и составляют основу теоретической подготовки обучающихся.

Цели лекционных занятий:

- дать систематизированные научные знания по дисциплине, акцентировать внимание на наиболее сложных вопросах дисциплины;

- стимулировать активную познавательную деятельность обучающихся, способствовать формированию их творческого мышления.

# **Практические занятия.**

Цели практических занятий:

- совершенствовать умения и навыки решения практических задач.

Главным содержанием этого вида учебных занятий является работа каждого обучающегося по овладению практическими умениями и навыками профессиональной деятельности.

**Консультации** (текущая консультация, накануне *экзамена*) является одной из форм руководства учебной работой обучающихся и оказания им помощи в самостоятельном изучении материала дисциплины, в ликвидации имеющихся пробелов в знаниях, задолженностей по текущим занятиям.

Текущие консультации проводятся преподавателем, ведущим занятия в учебной группе, научным руководителем и носят как индивидуальный, так и групповой характер.

**Самостоятельная работа обучающихся** направлена на углубление и закрепление знаний, полученных на лекциях и других занятиях, выработку навыков самостоятельного активного приобретения новых, дополнительных знаний, подготовку к предстоящим учебным занятиям и промежуточному контролю.

# **6. ОЦЕНОЧНЫЕ СРЕДСТВА ДЛЯ ТЕКУЩЕГО КОНТРОЛЯ УСПЕВАЕМОСТИ, ПРОМЕЖУТОЧНОЙ АТТЕСТАЦИИ ПО ИТОГАМ ОСВОЕНИЯ ДИСЦИПЛИНЫ**

*6.1. Оценочные средства для самостоятельной работы и текущего контроля успеваемости*

# **Раздел 1. Управление интеграцией, содержанием, расписанием проекта**

- 1. Перечислите группы процессов управления проекта
- 2. Что входит в понятие «инициация проекта»?
- 3. По каким стратегическим соображениям санкционируются проекты?
- 4. Какой характер имеет план управления проектом?
- 5. Основные цели проекта.

# **Раздел 2. Управление стоимостью проекта**

1. Когда возможно влияние на конечные характеристики продукта без существенного изменения его стоимости?

2. Когда существенно нарастает стоимость изменений и коррекции ошибок?

3. Какие условия необходимо создать для перехода вещества из водной фазы в органическую?

- 4. Что такое мониторинг и управление стоимостью?
- 5. На какую группу процессов затрачивается большая часть бюджета проекта?

# **Раздел 3. Управление качеством проекта**

1. Определите правильную характеристику последовательного типа взаимосвязи между проектами.

- 2. Что включает мониторинг?
- 3. Что такое контроль качества?

4. Верно ли утверждение, что сбор требований, определение содержания, создание иерархической структуры работ, определение операций и их последовательности, оценка ресурсов, оценка длительности операций, управление рисками и планирование закупок происходят в рамках группы процессов планирования?

5. Что включает в себя группа процессов исполнения?

## **Раздел 4. Управление коммуникациями и заинтересованными сторонами проекта**

- 1. Что такое заинтересованные стороны проекта?
- 2. Что такое функциональный руководитель?
- 3. Что входит в компетенции менеджеров портфеля?

4. Когда влияние заинтересованных сторон, риск и неопределенность имеют наибольшее значение?

5. Что не входит в компетенции менеджеров проектов?

## **Раздел 5. Управление ресурсами и закупками проекта**

- 1. Когда затраты и вовлечение персонала в проект достигают пикового значения?
- 2. Когда затраты и вовлечение персонала в проект стремительно падают?

3. В какой последовательности осуществляются процессы управления закупками проекта?

 $\overline{4}$ . В какой последовательности осуществляются процессы управления ресурсами проекта?

5. Основная цель заключения контракта на поставку продукта или оказания услуг?

# 6.2. Оценочные средства для проведения промежуточной аттестации (экзамена) 6.2.1. Примерный перечень вопросов к экзамену (по дисциплине):

- $1.$ Что такое портфель проектов?
- $2<sup>1</sup>$ Что такое устав проекта?
- $\mathcal{L}$ Что такое содержание проекта?
- $\overline{4}$ . Что такое мониторинг и управление сроками?
- $5<sub>1</sub>$ Что описывает план управления проектом?
- Какие процессы не входят в группу процессов инициации? 6.
- $7.$ Что такое осуществление общего управления изменениями?
- 8. Каково основное назначение группы процессов мониторинга и управления?
- 9. Что входит в понятие «завершение проекта»?
- $10.$ Что входит в понятие «контроль проекта»?
- 11. Что входит в понятие «выполнение проекта»?
- $12.$ Имеет ли проектная деятельность отличия от операционной, и если имеет, то какие?
- $13.$ Назовите основные цели проекта с точки зрения финансов

 $14$ Назовите основные цели проекта с точки зрения организационных факторов Что такое программа проектов?

15. С какой целью следует разделять проект на этапы или фазы?

16. Верно ли утверждение, что после завершения процесса планирования, внесение изменений в план управления проектом не возможны?

К какой группе процессов относится сбор требований, определение содержания и 17. создание ИСР (иерархической структуры работы)?

На какой стадии планирования жизненного цикла происходит разработка плана 18. управления стоимостью?

19. В какой последовательности осуществляются процессы управления человеческими ресурсами проекта?

В какой последовательности осуществляются процессы управления коммуникация-20. ми проекта?

21. Что позволяет членам команды проекта участвовать в его планировании и принятии решений?

 $22<sub>1</sub>$ К какой группе процессов относится набор команды проекта, развитие команды проекта, управление командой проекта?

Способ распределения ответственности за управление или разделения потенциаль-23. ных рисков?

24. Как называется исполнитель, если он берется за выполнение всех работ по проекту?

![](_page_8_Picture_164.jpeg)

# 1.2.2. Примерные тестовые задания к экзамену

![](_page_9_Picture_1.jpeg)

![](_page_10_Picture_1.jpeg)

![](_page_11_Picture_1.jpeg)

![](_page_12_Picture_5.jpeg)

# Вариант 2

![](_page_12_Picture_6.jpeg)

![](_page_13_Picture_1.jpeg)

![](_page_14_Picture_1.jpeg)

# Вариант 3

![](_page_15_Picture_4.jpeg)

![](_page_16_Picture_175.jpeg)

![](_page_17_Picture_1.jpeg)

| Оценка                |                      |                      |                                     |
|-----------------------|----------------------|----------------------|-------------------------------------|
|                       | Пороговый уровень    | Углубленный          | Продвинутый уро-                    |
| $\langle 2 \rangle$   | освоения             | уровень освоения     | вень освоения                       |
| (неудовлетворительно) | «З» (удовлетвори-    | $\langle 4 \rangle$  | $\langle \langle 5 \rangle \rangle$ |
|                       | тельно)              | (хорошо)             | (отлично)                           |
| Посещение менее       | Посещение не менее   | Посещение не менее   | Посещение не менее                  |
| $50\,\%$ лекционных и | 60 % лекционных и    | 70 % лекционных и    | 85 % лекционных и                   |
| практических занятий  | практических заня-   | практических занятий | практических заня-                  |
|                       | тий                  |                      | тий                                 |
| Студент не знает зна- | Студент поверхност-  | Студент хорошо зна-  | Студент в полном                    |
| чительной части ма-   | но знает материал    | ет материал, грамот- | объёме знает матери-                |
| териала, допускает    | основных разделов и  | но и по существу из- | ал.                                 |
| существенные ошиб-    | тем учебной дисци-   | лагает его, допуская | грамотно и по суще-                 |
| ки в ответах на во-   | плины, допускает не- | некоторые неточно-   | ству излагает его, не               |
| просы                 | точности в ответе на | сти в ответе на во-  | допуская существен-                 |
|                       | вопрос               | прос.                | ных неточностей в                   |
|                       |                      |                      | ответе на вопрос                    |
| Не умеет находить     | Иногда находит ре-   | Уверенно находит     | Безошибочно нахо-                   |
| решения большинства   | шения предусмот-     | решения предусмот-   | ДИТ                                 |
| предусмотренных       | ренных программой    | ренных программой    | решения предусмот-                  |
| программой обучения   | обучения заданий     | обучения заданий     | ренных программой                   |
| заданий               |                      |                      | обучения заданий                    |
| Большинство преду-    | Предусмотренные      | Предусмотренные      | Предусмотренные                     |
| смотренных програм-   | программой обуче-    | программой обучения  | программой обуче-                   |
| мой обучения заданий  | ния задания выпол-   | задания успешно вы-  | ния задания успешно                 |
| не выполнено          | нены удовлетвори-    | полнены              | выполнены                           |
|                       | тельно               |                      |                                     |

6.2.3. Критерии оценок промежуточной аттестации (экзамену) Примерная шкала оценивания знаний по вопросам/выполнению заданий экзамена:

#### Примерная шкала оценивания знаний в тестовой форме:

![](_page_18_Picture_37.jpeg)

# 7. УЧЕБНО-МЕТОДИЧЕСКОЕ И ИНФОРМАЦИОННОЕ ОБЕСПЕЧЕНИЕ ДИСЦИПЛИНЫ

# 7.1. Рекомендуемая литература

# 7.1.1. Основная литература

- 1) Управление проектами: учебник / под ред. Н.М. Филимоновой, Н.В. Моргуновой, Н.В. Родионовой. — Москва: ИНФРА-М, 2022. — 349 с. — (Высшее образование: Бакалавриат). — DOI 10.12737/textbook 5a2a2b6fa850b2.17424197. - ISBN 978-5-16-013197-9. - Текст: электронный. - URL: https://znanium.com/catalog/product/1836589
- 2) Тихомирова, О. Г. Управление проектами: практикум : учебное пособие / О.Г. Тихомирова. — Москва: ИНФРА-М, 2023. — 273 с. — (Высшее образование: Бака-

лавриат). — DOI 10.12737/17635. - ISBN 978-5-16-011601-3. - Текст : электронный. - URL: https://znanium.com/catalog/product/1893799

- 3) Попов, Ю. И. Управление проектами : учебное пособие / Ю. И. Попов, О. В. Яковенко. — Москва : ИНФРА-М, 2021. — 208 с. — (Учебники для программы МВА). - ISBN 978-5-16-002337-3. - Текст : электронный. - URL: <https://znanium.com/catalog/product/1153780>
- 4) Цителадзе, Д. Д. Управление проектами : учебник / Д.Д. Цителадзе. Москва : ИНФРА-М, 2022. — 361 с. — (Высшее образование: Бакалавриат). — DOI 10.12737/1817091. - ISBN 978-5-16-017166-1. - Текст : электронный. - URL: https://znanium.com/catalog/product/1817091

# **7.1.2. Дополнительная литература**

- 1) Клаверов В.Б. Управление проектами [Электронный ресурс]: Учебно-методическое пособие/ Клаверов В.Б.— Электрон. текстовые данные.— Саратов: Ай Пи Эр Медиа, 2018.— 147 c.— Режим доступа:<http://www.bibliocomplectator.ru/book/?id=69295>
- 2) Царьков, И. Н. Математические модели управления проектами : учебник / И.Н. Царьков ; предисловие В.М. Аньшина. — Москва : ИНФРА-М, 2022. — 514 с. — (Высшее образование: Магистратура). — DOI 10.12737/textbook\_59d5d3b8c63992.94229617. - ISBN 978-5-16-012831-3. - Текст : электронный. - URL:<https://znanium.com/catalog/product/1816641>
- 3) Аристов, О. В. Управление качеством : учебник / О. В. Аристов. 2-е изд., перераб. и доп. - Москва : ИНФРА-М, 2020. - 224 с. - (Высшее образование: Бакалавриат). - ISBN 978-5-16-016093-1. - Текст : электронный. - URL: <https://znanium.com/catalog/product/1081359>
- 4) Резник, С. Д. Управление изменениями : учебник / С.Д. Резник, М.В. Черниковская, И.С. Чемезов ; под общ. ред. С.Д. Резника. — 4-е изд., стер. — Москва : ИНФРА-М, 2022. — 379 с. — (Высшее образование: Бакалавриат). — DOI 10.12737/18430. - ISBN 978-5-16-015901-0. - Текст : электронный. - URL: <https://znanium.com/catalog/product/1850636>

# **7.1.3. Учебно-методическое обеспечение самостоятельной работы студентов**

1. Управление реализацией проекта: Методические указания для самостоятельной работы [Электронный ресурс] / Горный университет. Сост.: О.А. Маринина. СПб, 2018. [http://old.spmi.ru](http://old.spmi.ru/) 2. Управление реализацией проекта: Методические указания для самостоятельной работы [Электронный ресурс] / Горный университет. Сост.: О.А. Маринина. СПб, 2018. [http://old.spmi.ru](http://old.spmi.ru/)

# **7.2. Базы данных, электронно-библиотечные системы, информационно-справочные и поисковые системы**

- 1. Европейская цифровая библиотека Europeana:<http://www.europeana.eu/portal>
- 2. КонсультантПлюс: справочно поисковая система: [www.consultant.ru](http://www.consultant.ru/)
- 3. Мировая цифровая библиотека:<http://wdl.org/ru>
- 4. Научная электронная библиотека «Scopus» [https://www.scopus.com](https://www.scopus.com/)
- 5. Научная электронная библиотека ScienceDirect: [http://www.sciencedirect.com](http://www.sciencedirect.com/)
- 6. Научная электронная библиотека «eLIBRARY»:<https://elibrary.ru/>
- 7. Поисковые системы Yandex, Rambler, Yahoo и др.
- 8. Система ГАРАНТ: электронный периодический справочник [Электронный ресурс] [www.garant.ru/](http://www.garant.ru/)
- 9. Электронно-библиотечная система издательского центра «Лань»: <https://e.lanbook.com/books>
- 10. Электронная библиотека Российской Государственной Библиотеки (РГБ): [http://elibrary.rsl.ru](http://elibrary.rsl.ru/)
- 11. Электронная библиотека учебников: [http://studentam.net](http://studentam.net/)
- 12. Электронно-библиотечная система «ЭБС ЮРАЙТ» [www.biblio-online.ru](http://www.biblio-online.ru/) .
- 13. Электронная библиотечная система «Национальный цифровой ресурс «Руконт»». <http://rucont.ru/>
- 14. Электронно-библиотечная система<http://www.sciteclibrary.ru/>
- 15. Сайт «Корпоративный менеджмент»:<http://www.cfin.ru/business-plan/index.shtml>
- 16. Сайт компании Альт-Инвест: Наша библиотека:<http://www.alt-invest.ru/library/>
- 17. Сайт компании Эксперт Системс: Материалы и методики для бизнес-планирования и финансового анализа:<http://www.expert-systems.com/materials/>
- 18. Электронная библиотечная система «Университетская библиотека online»: [https://biblioclub.ru](https://biblioclub.ru/)
- 19. Электронно-библиотечная система [https://znanium.com](https://znanium.com/)

# **8. МАТЕРИАЛЬНО-ТЕХНИЧЕСКОЕ ОБЕСПЕЧЕНИЕ ДИСЦИПЛИНЫ 8.1. Материально-техническое оснащение аудиторий:**

# **Аудитории для проведения лекционных занятий (Учебный центр № 1).**

Специализированная аудитория, используемая при проведении занятий лекционного типа, оснащена мультимедийным проектором и комплектом аппаратуры, позволяющей демонстрировать текстовые и графические материалы.

Оснащенность аудитории:

Системный блок GALE AL + монитор BenQ GL2450 с доступом в интернет – 16 шт., принтер HP LaserJet P4014dn – 1 шт., стол компьютерный – 15 шт., стол для переговоров – 2 шт., стул – 27 шт., доска под фломастер – 1 шт., плакат - 9 шт., стол офисный угловой – 1 шт., кресло – 1 шт. шкаф книжный – 1 шт., шкаф плательный – 1 шт., сканер планшетный HP Scanjet G4010 – 1 шт.

Перечень лицензионного программного обеспечения и реквизиты подтверждающего документа:

Операционная система Microsoft Windows 7 Professional.

ГК № 1464-12/10 от 15.12.10 «На поставку компьютерного оборудования»

ГК № 959-09/10 от 22.09.10 «На поставку компьютерной техники» (обслуживание до 2025 года)

ГК № 447-06/11 от 06.06.11 «На поставку оборудования» (обслуживание до 2025 года)

ГК № 984-12/11 от 14.12.11 «На поставку оборудования» (обслуживание до 2025 года)

Договор № 1105-12/11 от 28.12.2011 «На поставку компьютерного оборудования» (обслуживание до 2025 года)

Договор № 1106-12/11 от 28.12.2011 «На поставку компьютерного оборудования» (обслуживание до 2025 года)

ГК № 671-08/12 от 20.08.2012 «На поставку продукции» (обслуживание до 2025 года)

Microsoft Open License 60799400 от 20.08.2012

Microsoft Open License 48358058 от 11.04.2011

Microsoft Open License 49487710 от 20.12.2011

Microsoft Open License 49379550 от 29.11.2011 (обслуживание до 2025 года).

Microsoft Office 2007 Professional Plus

Microsoft Open License 46082032 от 30.10.2009 (обслуживание до 2025 года)

Microsoft Open License 46822807 от 22.12.2009 (обслуживание до 2025 года)

Microsoft Open License 46431107 от 22.01.2010 (обслуживание до 2025 года)

Microsoft Open License 45207312 от 03.03.2009 (обслуживание до 2025 года).

Альт-Инвест Сумм. Лицензионный договор №6-13-016 от 07.08.2013 с ООО «Альт-Инвест».

Альт-Финансы. Лицензионный договор №6-07-022 от 22.09.2007 с ООО «Альт-Инвест», договор на обновление продукта №2-12-027 от 14.06.2012.

СПС КонсультантПлюс. Договор о сотрудничестве от 25.12.2015 с РИЦ «Эльсинор». Участник программы правовой поддержки ВУЗов с 01.10.2003, безвозмездно.

### **Аудитории для проведения практических занятий (Учебный центр № 1).**

Лаборатории оснащены компьютерным оборудованием, необходимым для выполнения лабораторных работ по дисциплине «Основы финансовых вычислений».

Оснащенность аудитории:

Системный блок Ramec GALE AL  $+$  монитор BenQ GL2450 с доступом в интернет  $-13$ шт., принтер Xerox Phaser 4600DN – 1 шт., стол компьютерный – 12 шт., стол для переговоров – 1 шт., стул – 16 шт., доска под фломастер – 1 шт., плакат - 5 шт., стол офисный угловой – 1 шт., кресло – 1 шт., шкаф книжный – 2 шт., шкаф плательный – 2 шт., стол под принтер – 1 шт., сканер планшетный HP Scanjet G4010 – 1 шт.

Перечень лицензионного программного обеспечения и реквизиты подтверждающего документа:

Операционная система Microsoft Windows 7 Professional. ГК № 1464-12/10 от 15.12.10 «На поставку компьютерного оборудования»; ГК № 959-09/10 от 22.09.10 «На поставку компьютерной техники» (обслуживание до 2025 года); ГК № 447-06/11 от 06.06.11 «На поставку оборудования» (обслуживание до 2025 года); ГК № 984-12/11 от 14.12.11 «На поставку оборудования» (обслуживание до 2025 года); Договор № 1105-12/11 от 28.12.2011 «На поставку компьютерного оборудования» (обслуживание до 2025 года); Договор № 1106-12/11 от 28.12.2011 «На поставку компьютерного оборудования» (обслуживание до 2025 года); ГК № 671-08/12 от 20.08.2012 «На поставку продукции» (обслуживание до 2025 года); Microsoft Open License 60799400 от 20.08.2012; Microsoft Open License 48358058 от 11.04.2011; Microsoft Open License 49487710 от 20.12.2011; Microsoft Open License 49379550 от 29.11.2011 (обслуживание до 2025 года).

Microsoft Office 2007 Professional Plus

Microsoft Open License 46082032 от 30.10.2009 (обслуживание до 2025 года); Microsoft Open License 46822807 от 22.12.2009 (обслуживание до 2025 года); Microsoft Open License 46431107 от 22.01.2010 (обслуживание до 2025 года); Microsoft Open License 45207312 от 03.03.2009 (обслуживание до 2025 года).

Microsoft Project Стандартный 2010. Microsoft Open License, №61207401, 27.11.2012, тип Academic, дог.0005151437-ML115-SO354516.

SmetaWizard (12 рабочих мест). Сублицензионный договор №1833.СЛ/17 от 27.03.2017 с ЗАО «Визардсофт».

Альт-Инвест Сумм. Лицензионный договор №6-13-016 от 07.08.2013 с ООО «Альт-Инвест».

Альт-Финансы Лицензионный договор №6-07-022 от 22.09.2007 с ООО «Альт-Инвест», договор на обновление продукта №2-12-027 от 14.06.2012.

1С: Предприятие 8. Комплект для обучения в высших и средних учебных заведениях (20 лицензий). Договор о сотрудничестве от 08.11.2011.

ПК Стратегического планирования и оптимизации ведения горных работ: Gemcom Surpac (20 лицензий), Gemcom Whittle (demo), Gemcom Minex (10 лицензий), Государственный контракт № ГК 421-05/1 от 31.05.2011 с ООО «ГЕМКОМ СОФТВЕА РУС», договор бюджетного учреждения № ГК389-06\12.

СПС КонсультантПлюс. Договор о сотрудничестве от 25.12.2015 с РИЦ «Ваше право». Участник программы правовой поддержки ВУЗов от 01.10. 2003, безвозмездно с обновлением информационных баз.

#### **8.2. Помещения для самостоятельной работы:**

1. Оснащенность помещения для самостоятельной работы: 15 посадочных мест. Системный блок GALE AL + монитор BenQ GL2450 с доступом в Интернет – 16 шт., принтер HP LaserJet P4014dn – 1 шт., стол компьютерный – 15 шт., стол для переговоров – 2 шт., стул – 27 шт., доска

под фломастер – 1 шт., плакат - 9 шт., стол офисный угловой – 1 шт., кресло – 1 шт. шкаф книжный – 1 шт., шкаф плательный – 1 шт., сканер планшетный HP Scanjet G4010 – 1 шт.

Перечень лицензионного программного обеспечения: Операционная система Microsoft Windows 7 Professional ГК № 1464-12/10 от 15.12.10 «На поставку компьютерного оборудования»; ГК № 959-09/10 от 22.09.10 «На поставку компьютерной техники» (обслуживание до 2025 года); ГК № 447-06/11 от 06.06.11 «На поставку оборудования» (обслуживание до 2025 года); ГК № 984- 12/11 от 14.12.11 «На поставку оборудования» (обслуживание до 2025 года); Договор № 1105-  $12/11$  от 28.12.2011 «На поставку компьютерного оборудования» (обслуживание до 2025 года); Договор № 1106-12/11 от 28.12.2011 «На поставку компьютерного оборудования» (обслуживание до 2025 года); ГК № 671-08/12 от 20.08.2012 «На поставку продукции» (обслуживание до 2025 года); Microsoft Open License 60799400 от 20.08.2012; Microsoft Open License 48358058 от 11.04.2011; Microsoft Open License 49487710 от 20.12.2011; Microsoft Open License 49379550 от 29.11.2011 (обслуживание до 2025 года).

Microsoft Office 2007 Professional Plus

Microsoft Open License 46082032 от 30.10.2009 (обслуживание до 2025 года); Microsoft Open License 46822807 от 22.12.2009 (обслуживание до 2025 года); Microsoft Open License 46431107 от 22.01.2010 (обслуживание до 2025 года); Microsoft Open License 45207312 от 03.03.2009 (обслуживание до 2025 года).

Microsoft Project Стандартный 2010. Microsoft Open License, №61207401, 27.11.2012, тип Academic, дог.0005151437-ML115-SO354516.

Альт-Инвест Сумм. Лицензионный договор №6-13-016 от 07.08.2013 с ООО «Альт-Инвест».

Альт-Финансы Лицензионный договор №6-07-022 от 22.09.2007 с ООО «Альт-Инвест», договор на обновление продукта №2-12-027 от 14.06.2012.

1С:Предприятие 8. Комплект для обучения в высших и средних учебных заведениях (20 лицензий). Договор о сотрудничестве от 08.11.2011.

ПК Стратегического планирования и оптимизации ведения горных работ: Gemcom Surpac (20 лицензий), Gemcom Whittle (demo), Gemcom Minex (10 лицензий), Государственный контракт № ГК 421-05/1 от 31.05.2011 с ООО «ГЕМКОМ СОФТВЕА РУС», договор бюджетного учреждения № ГК389-06\12.

СПС КонсультантПлюс. Договор о сотрудничестве от 25.12.2015 с РИЦ «Ваше право». Участник программы правовой поддержки ВУЗов от 01.10. 2003, безвозмездно с обновлением информационных баз.

ARIS Platform. Программный комплекс моделирования, оптимизации и оценки бизнеспроцессор организации. Договор бюджетного учреждения № КЛ 835-09/13 от16.09.2013 с ЗАО «ЗДТех».

2. Оснащенность помещения для самостоятельной работы: 12 посадочных мест. Системный блок Ramec GALE AL + монитор BenQ GL2450 с доступом в интернет – 13 шт., принтер Xerox Phaser 4600DN – 1 шт., стол компьютерный – 12 шт., стол для переговоров – 1 шт., стул – 16 шт., доска под фломастер – 1 шт., плакат - 5 шт., стол офисный угловой – 1 шт., кресло – 1 шт., шкаф книжный – 2 шт., шкаф плательный – 2 шт., стол под принтер – 1 шт., сканер планшетный HP Scanjet  $G4010 - 1$  шт.

Перечень лицензионного программного обеспечения: Операционная система Microsoft Windows 7 Professional. ГК № 1464-12/10 от 15.12.10 «На поставку компьютерного оборудования»; ГК № 959-09/10 от 22.09.10 «На поставку компьютерной техники» (обслуживание до 2025 года); ГК № 447-06/11 от 06.06.11 «На поставку оборудования» (обслуживание до 2025 года); ГК № 984- 12/11 от 14.12.11 «На поставку оборудования» (обслуживание до 2025 года); Договор № 1105- 12/11 от 28.12.2011 «На поставку компьютерного оборудования» (обслуживание до 2025 года); Договор № 1106-12/11 от 28.12.2011 «На поставку компьютерного оборудования» (обслуживание до 2025 года); ГК № 671-08/12 от 20.08.2012 «На поставку продукции» (обслуживание до 2025 года); Microsoft Open License 60799400 от 20.08.2012; Microsoft Open License 48358058

от 11.04.2011; Microsoft Open License 49487710 от 20.12.2011; Microsoft Open License 49379550 от 29.11.2011 (обслуживание до 2025 года).

Microsoft Office 2007 Professional Plus

Microsoft Open License 46082032 от 30.10.2009 (обслуживание до 2025 года); Microsoft Open License 46822807 от 22.12.2009 (обслуживание до 2025 года); Microsoft Open License 46431107 от 22.01.2010 (обслуживание до 2025 года); Microsoft Open License 45207312 от 03.03.2009 (обслуживание до 2025 года).

Microsoft Project Стандартный 2010. Microsoft Open License, №61207401, 27.11.2012, тип Academic, дог.0005151437-ML115-SO354516.

SmetaWizard (12 рабочих мест). Сублицензионный договор №1833.СЛ/17 от 27.03.2017 с ЗАО «Визардсофт».

Альт-Инвест Сумм. Лицензионный договор №6-13-016 от 07.08.2013 с ООО «Альт-Инвест».

Альт-Финансы Лицензионный договор №6-07-022 от 22.09.2007 с ООО «Альт-Инвест», договор на обновление продукта №2-12-027 от 14.06.2012.

1С: Предприятие 8. Комплект для обучения в высших и средних учебных заведениях (20 лицензий). Договор о сотрудничестве от 08.11.2011.

ПК Стратегического планирования и оптимизации ведения горных работ: Gemcom Surpac (20 лицензий), Gemcom Whittle (demo), Gemcom Minex (10 лицензий), Государственный контракт № ГК 421-05/1 от 31.05.2011 с ООО «ГЕМКОМ СОФТВЕА РУС», договор бюджетного учреждения № ГК389-06\12.

СПС КонсультантПлюс. Договор о сотрудничестве от 25.12.2015 с РИЦ «Ваше право». Участник программы правовой поддержки ВУЗов от 01.10. 2003, безвозмездно с обновлением информационных баз.

ARIS Platform. Программный комплекс моделирования, оптимизации и оценки бизнеспроцессор организации. Договор бюджетного учреждения № КЛ 835-09/13 от16.09.2013 с ЗАО «ЗДТех».

3. Оснащенность помещения для самостоятельной работы: 15 посадочных мест. Комплект мультимедийный типа 1 (шкаф, проектор, компьютер с доступом в интернет, экран) – 1шт., системный блок Ramec STORM + монитор ЖК Samsung 20" с доступом в интернет – 16 шт., принтер Xerox Phaser 4600DN – 1 шт., тол компьютерный – 15 шт., стол для переговоров - 1 шт., стул – 23 шт., доска под фломастер – 1 шт., плакат - 15 шт., стол офисный угловой – 1 шт., кресло – 1 шт., шкаф книжный – 1 шт., шкаф плательный – 1 шт., стол под принтер – 1 шт.

Перечень лицензионного программного обеспечения: Операционная система Microsoft Windows 7 Professional (мультимедийный комплекс) ГК № 1464-12/10 от 15.12.10 «На поставку компьютерного оборудования»; ГК № 959-09/10 от 22.09.10 «На поставку компьютерной техники» (обслуживание до 2025 года); ГК № 447-06/11 от 06.06.11 «На поставку оборудования» (обслуживание до 2025 года); ГК № 984-12/11 от 14.12.11 «На поставку оборудования» (обслуживание до 2025 года); Договор № 1105-12/11 от 28.12.2011 «На поставку компьютерного оборудования» (обслуживание до 2025 года); Договор № 1106-12/11 от 28.12.2011 «На поставку компьютерного оборудования» (обслуживание до 2025 года); ГК № 671-08/12 от 20.08.2012 «На поставку продукции» (обслуживание до 2025 года); Microsoft Open License 60799400 от 20.08.2012; Microsoft Open License 48358058 от 11.04.2011; Microsoft Open License 49487710 от 20.12.2011; Microsoft Open License 49379550 от 29.11.2011 (обслуживание до 2025 года).

Операционная система Microsoft Windows XP Professional (ПК); Microsoft Open License 16020041 от 23.01.2003; Microsoft Open License 16581753 от 03.07.2003; Microsoft Open License 16396212 от 15.05.2003

Microsoft Open License 16735777 от 22.08.2003; ГК № 797-09/09 от 14.09.09 «На поставку компьютерного оборудования»; ГК № 1200-12/09 от 10.12.09 «На поставку компьютерного оборудования», ГК № 1246-12/08 от 18.12.08 «На поставку компьютерного оборудования и программного обеспечения»; ГК № 1196-12/08 от 02.12.2008 «На поставку программного обеспечения»; Microsoft Open License 45369730 от 16.04.2009.

Microsoft Office 2007 Standard, Microsoft Open License 42620959 от 20.08.2007 (обслуживание до 2025 года).

Microsoft Project Стандартный 2010. Microsoft Open License, №61207401, 27.11.2012, тип Academic, дог.0005151437-ML115-SO354516

ARIS Platform. Программный комплекс моделирования, оптимизации и оценки бизнеспроцессор организации. Договор бюджетного учреждения № КЛ 835-09/13 от16.09.2013 с ЗАО «ЗДТех».

1С: Предприятие 8. Комплект для обучения в высших и средних учебных заведениях (20 лицензий). Договор о сотрудничестве от 08.11.2011, регистрационный номер 9334250.

Евфрат-документооборот. Дог.040507/03 с ООО «Когнитивные технологии» от 04.05.2007. Безвозмездно.

EVA. Экономическая оценка проектов освоения нефтегазовых месторождений. Государственный контракт №ГК-448-06/12 от 20.04.12 с ООО ЭДСПлюс, Договор №30/10/2012-08/01 от 30.10.12 (внутренний № Д1016/10/12).

ПК Стратегического планирования и оптимизации ведения горных работ: Gemcom Surpac (20 лицензий), Gemcom Whittle (demo), Gemcom Minex (10 лицензий), Государственный контракт № ГК 421-05/1 от 31.05.2011 с ООО «ГЕМКОМ СОФТВЕА РУС», договор бюджетного учреждения № ГК389-06\12.

Альт-Инвест Сумм. Лицензионный договор №6-13-016 от 07.08.2013 с ООО «Альт-Инвест». Регистрационный номер 61157.

Альт-Финансы. Лицензионный договор №6-07-022 от 22.09.2007 с ООО «Альт-Инвест», договор на обновление продукта №2-12-027 от 14.06.2012.

СПС КонсультантПлюс. Договор о сотрудничестве от 25.12.2015 с РИЦ «Ваше право». Участник программы правовой поддержки ВУЗов от 01.10. 2003, безвозмездно с обновлением информационных баз.

#### **8.3. Помещения для хранения и профилактического обслуживания оборудования:**

1. Центр новых информационных технологий и средств обучения:

Оснащенность: персональный компьютер – 2 шт. (доступ к сети «Интернет»), монитор – 4 шт.,сетевой накопитель – 1 шт.,источник бесперебойного питания – 2 шт., телевизор плазменный Panasonic – 1 шт., точка Wi-Fi – 1 шт., паяльная станция – 2 шт., дрель – 5 шт., перфоратор – 3 шт., набор инструмента – 4 шт., тестер компьютерной сети – 3 шт., баллон со сжатым газом – 1 шт., паста теплопроводная – 1 шт., пылесос – 1 шт., радиостанция – 2 шт., стол – 4 шт., тумба на колесиках – 1 шт., подставка на колесиках – 1 шт., шкаф – 5 шт., кресло – 2 шт., лестница Alve – 1 шт.

Перечень лицензионного программного обеспечения: Microsoft Windows 7 Professional (Лицензионное соглашение Microsoft Open License 60799400 от 20.08.2012)

Microsoft Office 2010 Professional Plus (Лицензионное соглашение Microsoft Open License 60799400 от 20.08.2012)

Антивирусное программное обеспечение Kaspersky Endpoint Security (Договор № Д810(223)-12/17 от 11.12.17)

2. Центр новых информационных технологий и средств обучения:

Оснащенность: стол – 5 шт., стул – 2 шт., кресло – 2 шт., шкаф – 2 шт., персональный компьютер – 2 шт. (доступ к сети «Интернет»), монитор – 2 шт., МФУ – 1 шт., тестер компьютерной сети – 1 шт., баллон со сжатым газом – 1 шт., шуруповерт – 1 шт.

Перечень лицензионного программного обеспечения: Microsoft Windows 7 Professional (Лицензионное соглашение Microsoft Open License 60799400 от 20.08.2012)

Microsoft Office 2007 Professional Plus (Лицензионное соглашение Microsoft Open License 46431107 от 22.01.2010)

Антивирусное программное обеспечение Kaspersky Endpoint Security (Договор № Д810(223)-12/17 от 11.12.17)

3. Центр новых информационных технологий и средств обучения:

Оснащенность: стол – 2 шт., стулья – 4 шт., кресло – 1 шт., шкаф – 2 шт., персональный компьютер – 1 шт. (доступ к сети «Интернет»), веб-камера Logitech HD C510 – 1 шт., колонки Logitech – 1 шт., тестер компьютерной сети – 1 шт., дрель – 1 шт., телефон – 1 шт., набор ручных инструментов  $-1$  шт.

Перечень лицензионного программного обеспечения: Microsoft Windows 7 Professional (Лицензионное соглашение Microsoft Open License 48358058 от 11.04.2011)

Microsoft Office 2007 Professional Plus (Лицензионное соглашение Microsoft Open License 46431107 от 22.01.2010)

Антивирусное программное обеспечение Kaspersky Endpoint Security (Договор № Д810(223)-12/17 от 11.12.17)

#### **8.4. Лицензионное программное обеспечение:**

1. Microsoft Office 2007 Standard (договор бессрочный Microsoft Open License 42620959 от 20.08.2007).

2. Microsoft Office 2010 Professional Plus (договор бессрочный Microsoft Open License 60799400 от 20.08.2012, договор бессрочный Microsoft Open License 47665577 от 10.11.2010, договор бессрочный Microsoft Open License 49379550 от 29.11.2011).